# Excel Intermediate

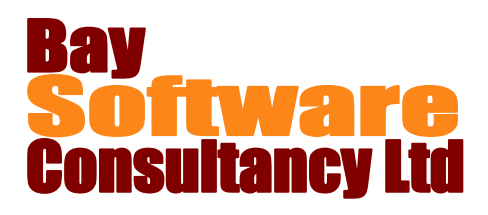

## Duration: 1 Day

#### **Description**

First, this one-day course guides participants through Excel's charting features. Participants learn how to create and edit charts; modify chart options; format chart objects; work with multiple worksheets and workbooks, and use logical functions. Students also gain hands-on experience using styles, and custom formats.

## **Prerequisites**

Excel Introduction

## Who Should Take This Course?

Users of Excel who want to learn about the software's advanced charting, financial, and formatting features.

#### **Objectives**

- $\checkmark$  Create and edit charts.
- Modify chart options.
- $\checkmark$  Format chart objects.

### **Outline**

#### **Working with Styles and Formats**

Working with styles Creating custom number formats

**Using Logical Functions**

Absolute vs relative references Using Excel functions Using the IF function Using Lookup functions Using date functions Other useful functions

#### **Working with Multiple Worksheets and Workbooks**

Working across worksheets and workbooks Working with multiple sheet formulas Consolidating information Linking Information between workbooks Hyperlinks

- $\checkmark$  Use styles and custom formats.
- $\checkmark$  Use logical functions.
- $\checkmark$  Work with multiple worksheets and workbooks.

#### **Working with Charts**

Creating a chart Creating and using pie charts Modifying a chart Previewing and printing a chart Deleting a chart Changing the chart data range Working with data series Formatting chart elements Formatting data series and chart area options Creating a custom chart type Applying a custom chart type Plotting a series on a secondary axis